#### **Harry Q. Bovik**

Computer Science Dept. Cranberry University Pittsburgh, PA 15213

# **Abstract**

The Abstract paragraph should be indented 0.25 inch (1.5 pica) on both left an right-hand margins. Use 10-point type, with a vertical spacing of 11 points. The word **Abstract** must be centered, bold, and in point size 12. Two line spaces precede the Abstract. The Abstract must be limited to one paragraph. Its purpose is to summarize what is actually contained in the paper (not to provide motivational, argumentative, or bibliographic information that belongs later in the body of the paper).

# **1 GENERAL FORMATTING INSTRUCTIONS**

This WORD document is a template file for formatting camera-ready contributions to GECCO-2001. By cutting and pasting into this document, the author can transform a submission into the required style.

Papers are in two columns with the overall line width of 6.75 inches (41 picas). Each column is 3.25 inches wide (19.5 picas) and no more than 9 inches (52.5 picas) in height. The space between the columns is  $.25$  inches (1.5) picas). The top margin is 1 inch (6 picas) and the bottom margin is 0.75 inches (4.5 picas). The left margin is 1 inch (6 picas) and the right margin is 0.75 inches (4.5 picas). NOTE: for A4 paper, use top and left margins; modify bottom and right margin as needed. Use 10-point type with a vertical spacing of 11 points. Times Roman is the preferred typeface throughout.

Paper title is 16 point, caps/lc, bold, centered between 2 horizontal rules. Top rule is 4 points thick and bottom rule is 1 point thick. Allow 1/4-inch space above and below title to rules. It is advisable to include the words "genetic programming", "genetic algorithm", "classifier system", or "evolutionary programming" in the title of your paper. While this adds little or nothing for attendees of this conference, it provides helpful information to a reader

**Coauthor** Affiliation Address

**Coauthor** Affiliation Address (if needed)

when your paper is subsequently cited in a bibliography. Avoid obscure acronyms in your title.

Authors' names are centered, initial caps. The lead author's name is to be listed first (left most), and the coauthors' names (if different address) are set to follow. If only one coauthor, center both the author and coauthor, side-by-side. Footnotes for authors are not possible. All contact information should be put into author header. Funding agencies should be acknowledged in the Acknowledgments section at the end of the paper.

One-half line space between paragraphs, with no indent.

# **2 FIRST-LEVEL HEADINGS**

First-level headings are all caps, flush left, bold and in point size 12. One line space before the first-level heading and 1/2 line space after the first-level heading.

#### **2.1 SECOND-LEVEL HEADING**

Second-level headings must be flush left, all caps, bold and in point size 10. One line space before the secondlevel heading and 1/2 line space after the second-level heading.

#### **2.1.1 Third-Level Heading**

Third-level headings must be flush left, initial caps, bold, and in point size 10. One line space before the third-level heading and 1/2 line space after the third-level heading.

Fourth-Level Heading

Fourth-level headings must be flush left, initial caps and Roman type. One line space before the fourth-level heading and 1/2 line space after the fourth-level heading.

## **2.2 CITATIONS, FIGURES, REFERENCES**

### **2.2.1 Citations in Text**

Citations within the text should include the author's last name and year, e.g., (Cheesman, 1985). Reference style

should follow the style that you are accustomed to use, as long as the citation style is consistent.

#### **2.2.2 Footnotes**

Indicate footnotes with a number $\frac{1}{1}$  in the text. Use 8-point type for footnotes. Place the footnotes at the bottom of the page on which they appear. Precede the footnote with a  $1/2$ -point horizontal rule 1 inch (6 picas)  $\log^2$  Footnotes in the title and author field are not possible.

### **2.2.3 Figures**

All artwork must be centered, neat, clean, and legible. All lines should be very dark for purposes of reproduction and artwork should not be hand-drawn. Figures must be in the printing area. Do not flow text around figures. Avoid screens and pattern fills as these may not reproduce well. All art must be in place on your pages—because the papers are to be submitted electronically, artwork cannot be added by ProBook or the printer.

Figure number and caption always appear below the figure. Leave 2 line spaces between the figure and the caption. The figure caption is initial caps and each figure numbered consecutively.

Make sure that the figure caption does not get separated from the figure. Leave extra white space at the bottom of the page rather than splitting the figure and figure caption.

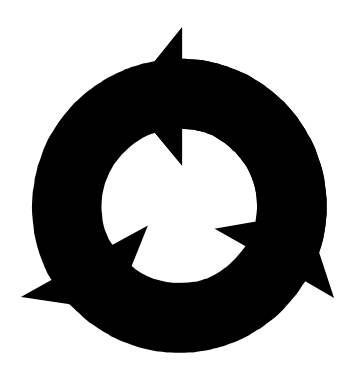

Figure 1: Sample Figure Caption

### **2.2.4 Tables**

 $\overline{a}$ 

All tables must be centered, neat, clean, and legible. Do not use hand-drawn tables. Table number and title always appear above the table. See Table 1.

One line space before the table title, one line space after the table title, and one line space after the table. The table

title must be initial caps and each table numbered consecutively.

Table 1: Sample Table Title

**PART DESCRIPTION**

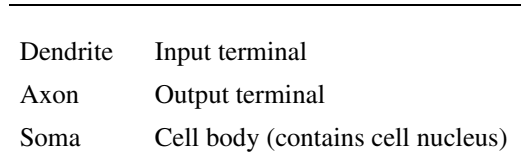

#### **2.2.5 Style Issues**

Mathematical symbols should be in *italics*.

A distinctive fixed-space "typewriter style" font such as COURIER should be used for computer code examples, names used in computer code (such as the subroutine ADF0 or the PROGN function) and LISP S-expressions.

Use italics sparingly. Use quotation marks even more sparingly. Avoid bold-faced type and underlining.

Abbreviations and acronyms known only to specialists should be avoided. If in doubt, spell out the phrase and then put its acronym in parenthesis when it appears for the first time and thereafter use its acronym.

#### **2.2.6 Electronic Delivery**

Follow instructions provided by Professional Book Center for delivering your final paper in electronic form. Remember to print out, complete, and fax back the appropriate accompanying forms. Details are provided in the ProBook instructions.

# **3 CONCLUSIONS**

The "Conclusions" section of your paper states the actual results of the paper. It is not to be confused with a speculative "Future Work" section (included in many papers).

#### **Acknowledgments**

Use unnumbered third-level headings for the acknowledgments. All acknowledgments go at the end of the paper.

#### **References**

References follow the acknowledgments. Use unnumbered third-level heading for the references. Any choice of citation style is acceptable as long as you are consistent.

Be sure to include page numbers, volume numbers, dates, first names (or initials) in your citations. Carefully check your citations for accuracy. Do not use abbreviations for conference names or journal names (because some

<sup>&</sup>lt;sup>1</sup> Sample of the first footnote

<sup>&</sup>lt;sup>2</sup> Sample of the second footnote

readers from outside your immediate specialized area may not be familiar with such abbreviations).

J. Alspector, B. Gupta, and R. B. Allen (1989). Performance of a stochastic learning microchip. In D. S. Touretzky (ed.), *Advances in Neural Information Processing Systems 1*, 748-760. San Mateo, CA: Morgan Kaufmann.

F. Rosenblatt (1962). *Principles of Neurodynamics*. Washington, DC: Spartan Books.

G. Tesauro (1989). Neurogammon wins computer Olympiad. *Neural Computation* **1**(3):321-323.